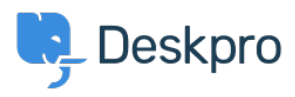

[قاعدة المعلومات](https://support.deskpro.com/ar/kb) > [files HTML custom Include](https://support.deskpro.com/ar/kb/articles/include-custom-html-files-or-execute-custom-php-files-in-templates) >[Customization Portal](https://support.deskpro.com/ar/kb/portal-customization) >[Reporting & Developer](https://support.deskpro.com/ar/kb/developer-reporting) or execute custom PHP files in templates

## Include custom HTML files or execute custom PHP files in templates

2025-01-26 - Nadeau Christopher - [تعليقات \(٠\)](#page--1-0) - [Customization Portal](https://support.deskpro.com/ar/kb/portal-customization)

.These options increase the power of the template system.

To use these options you need to enable a special option. Add this line to your config.php file:

; DP CONFIG['enable include file'] =  $true$ 

## **Including a file in a template**

:Use the include file template function to include a file

```
div class="page">>
{{ include file('/path/to/file.html') }}
div/<<
```
The file will be included as-is (i.e., the contents are not filtered or executed in any way.

## **Including and executing PHP in a template**

:Use the include php file template function to include a PHP file

```
div class="page">>
{ {\{ \text{ include } php \text{ file('/path/to/file.php') } \} } }<</div
```
The file will be PHP include[\(\)](http://php.net/manual/en/function.include.php)'ed into the template. This means the file will be executed as .PHP and the contents captured and inserted into the template

: You can pass template variables into the local scope by passing a second parameter

```
div class="page">>
{{ include php file('/path/to/file.php', {user email:
{app. user. primary email address}) }}
\langlediv>
```

```
// In file.php
;"echo "Hello, $user_email\n
```
البطاقات old-portal

تعليقات (٠)